## *Digital fraværsoppfølgingsplan*

Den digitale oppfølgingsplanen fra NAV knyttet til digital sykmelding, er et verktøy for å vurdere om det er noen oppgaver det er mulig å utføre underveis i sykefraværet, og hva som eventuelt må til. Planen er også et verktøy for evaluering underveis av hvilken effekt tiltakene har, evt. justering av plan og tiltak. Den digitale oppfølgingsplanen skal brukes i forbindelse med sykefraværsoppfølgingen, men skal *IKKE* erstatte møter mellom leder og den sykmeldte.

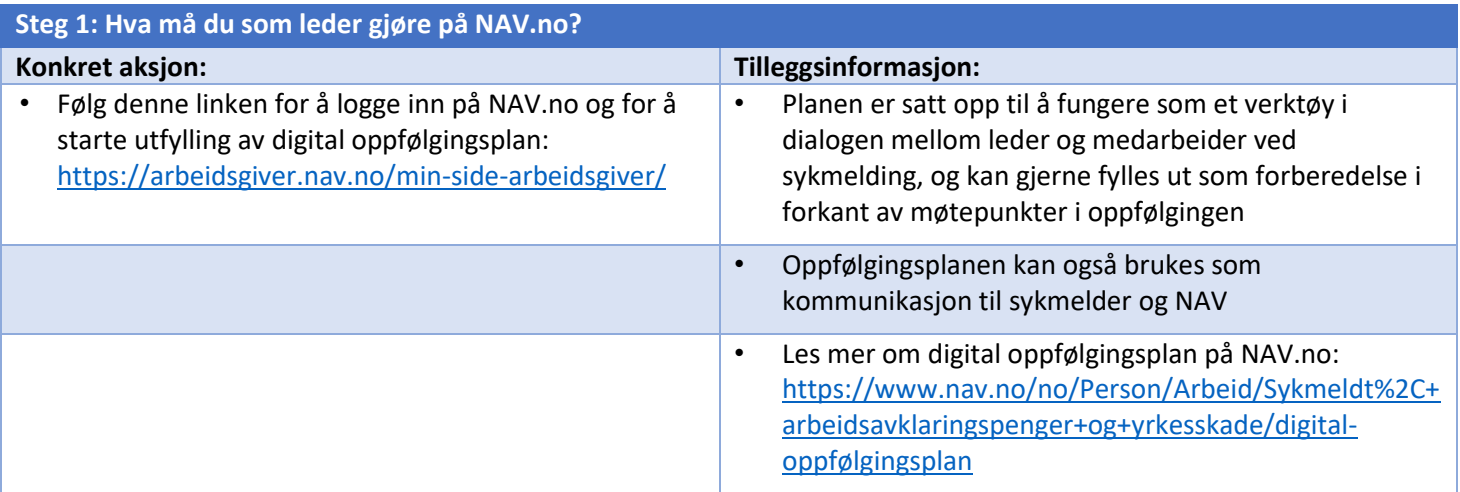

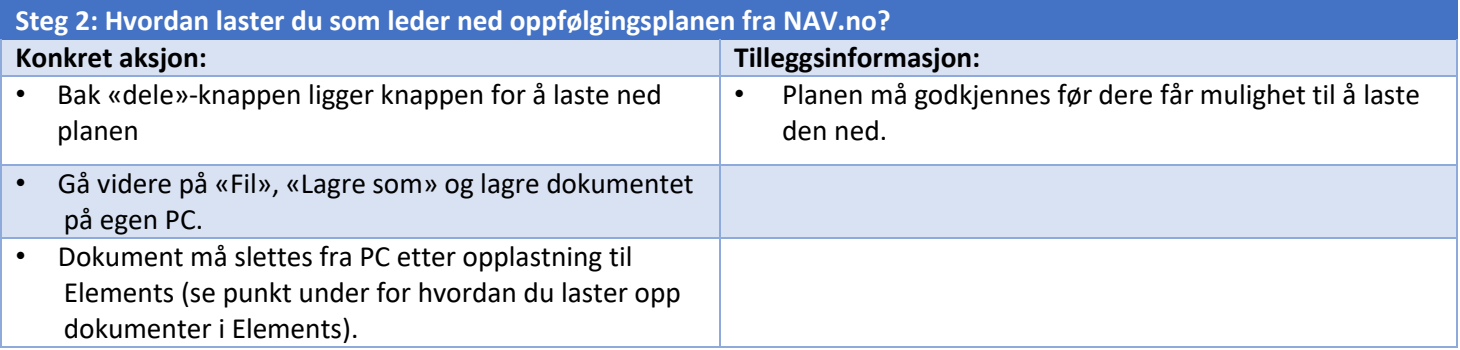

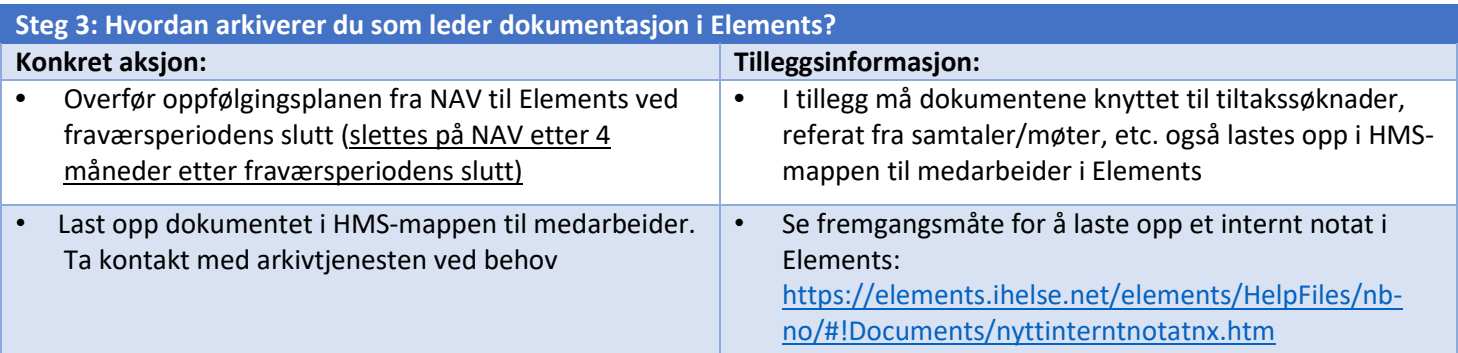

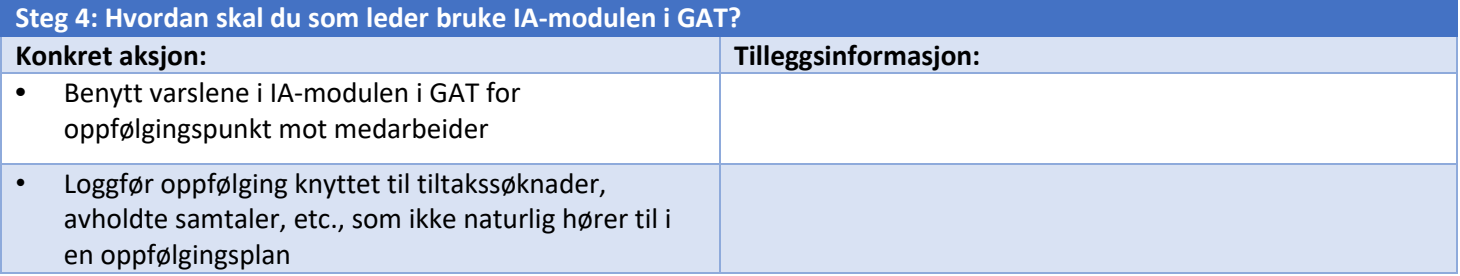